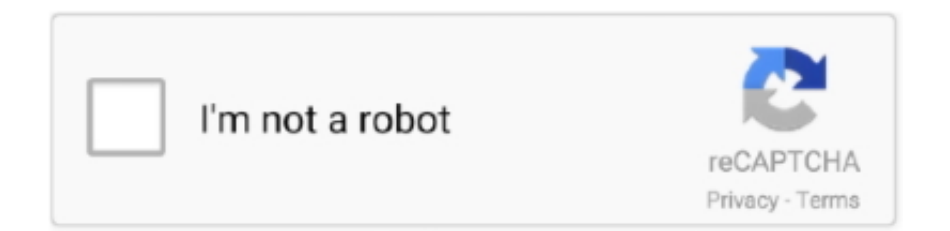

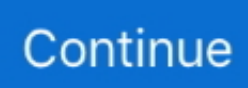

## **Bikhremotibookinhindipdffree12**

624b518f5d